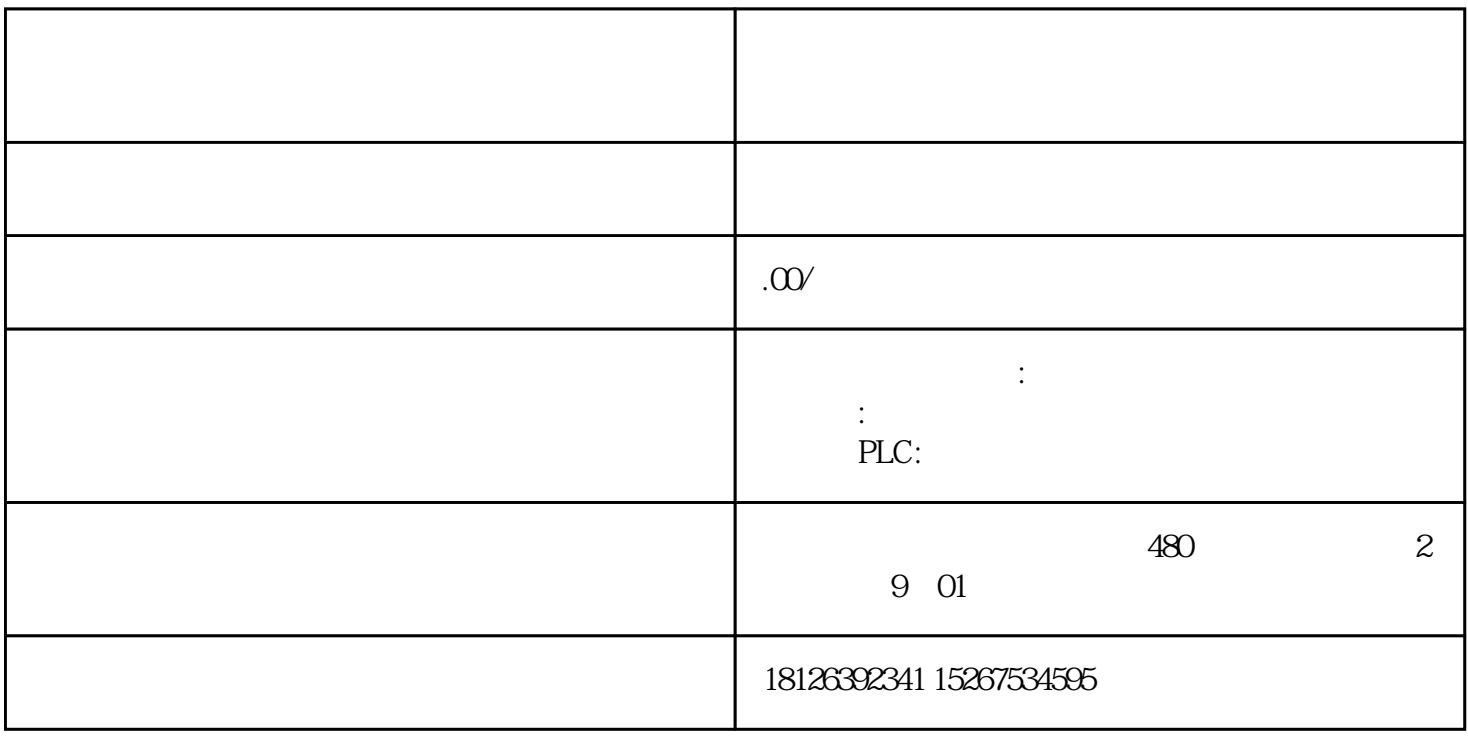

S7-300 S7-400 CPU IM151-8 PN/DP CPU IM154-8 CPU "local device id"  $(STEP 7V5x)$   $(STEP 7 (TIA Portal))$ PROFINET "local\_device\_id" STEP 7 V5.x CPU319-3 PN/DP PROFINET "X3" CPU319-3 PN/DP PROFINET  $"local\_device\_id" = B#16#03$   $OISTEP 7 (TIA Portal)$   $CPU319-3 PN/DP$ PROFINET "2X3" CPU319-3 PN/DP PROFINET  $"local device id" = B#16#03$   $@2$   $S7-300 CPU$   $S7-400$ CPU IM151-8 PN/DP CPU IM154-8 CPU PROFINET 1 WinAC RTX S7-400 CP "local\_device\_id" WinAC RTX "local\_device\_id" local\_device\_id B#16#00 S7-400  $CP$  (ISO-on-TCP connection\_type = B#16#12) 15368142 S7-400 CP T B#16#01 WinAC RTX 1 (IF1)  $B#16#06$  WinAC RTX  $2(IF2)$ B#16#0B WinAC RTX 3 (IF3)  $B#16#0F$  WinAC RTX  $4 (IF4)$ 1 2 S7-300 CPU S7-400 CPU IM151-8 PN/DP CPU IM154-8 CPU PROFINET "local\_device\_id" local\_device\_id B#16#01 IM151-8 PN/DP CPU PROFINET B#16#02 CPU31x-2 PN/DP CPU314C-2 PN/DP IM154-8 CPU PROFINET B#16#03 CPU319-3 PN/DP CPU315T-3 PN/DP CPU317T-3 PN/DP CPU317TF-3PN/DP PROFINET B#16#04 CPU319-3 PN/DP SINUMERIK NCU7x0.2 PN CPU317-2 PN/DP SINUMERIK NCU7x0.3PN B#16#05 CPU412-2 PN CPU414-3 PN/DP CPU416-3

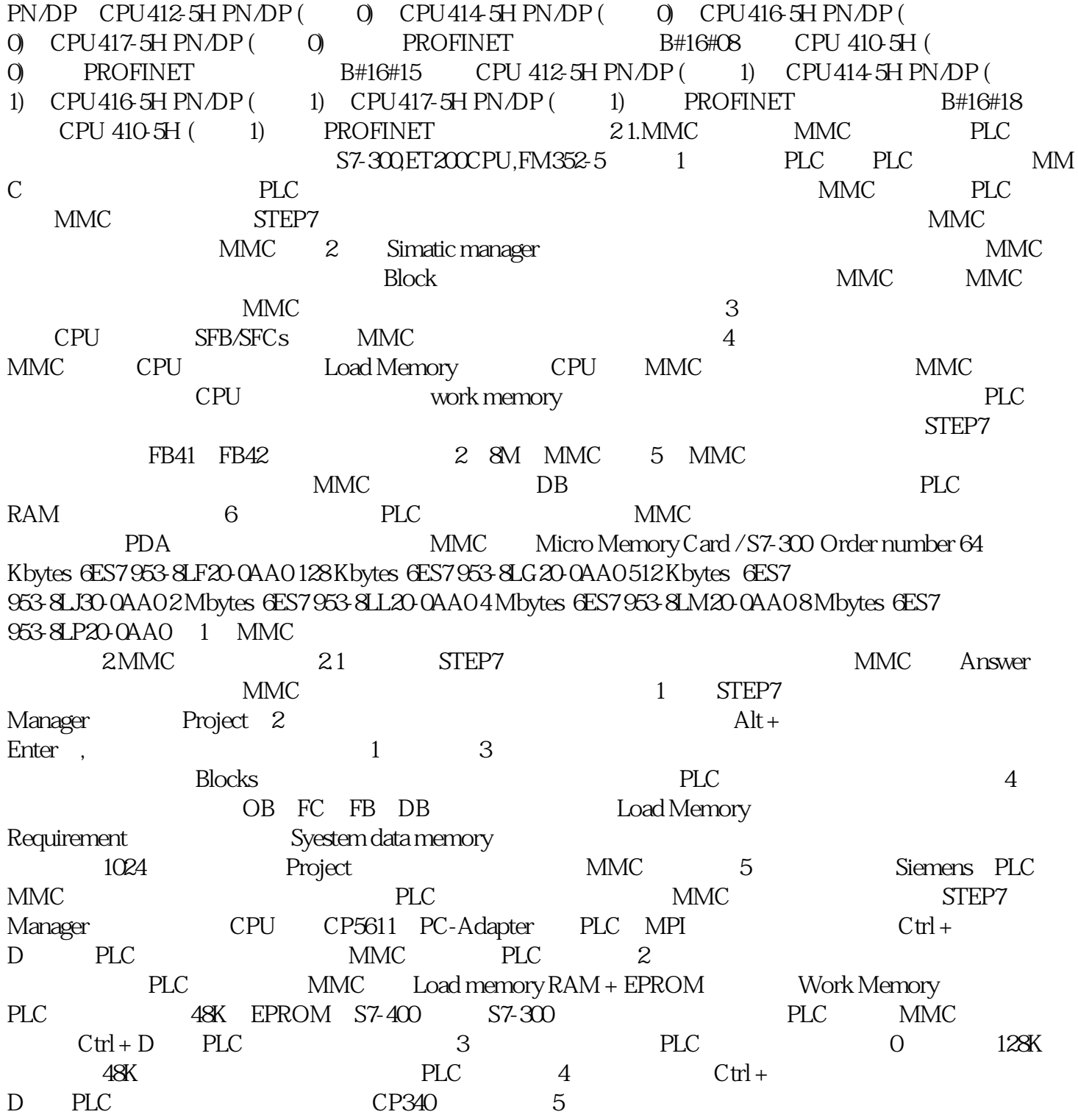